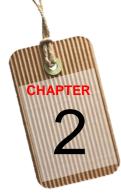

# Cost Behavior and Cost Estimation

photo: © Tischenko Irina/Shutterstock

# **Unit Summaries**

#### Unit 2.1 – Cost Behavior Patterns

This unit examines four cost behavior types - variable, fixed, mixed, and step.

#### Unit 2.2 – Cost Estimation

This unit focuses on using knowledge of cost behaviors to develop cost functions and estimate total costs. The high-low method and the EXCEL functions for regression are illustrated as means for analyzing mixed costs.

#### Unit 2.3 – Contribution Margin Analysis

The contribution margin and the contribution format income statement are introduced.

## **Continuing Case Recap**

This is the first chapter in the text that uses the running case. In this chapter students are introduced to Universal Sports Exchange, one of C&C Sports' customers.

## Motivating the Chapter with The Business Decision and Context

Martin Keck, Universal Sports' vice president of sales, wonders why a 10% decrease in sales volume did not result in a 10% decrease in net income. The 10% decrease in sales volume also resulted in a larger than expected ending inventory of baseball jerseys. Martin needs to know how to predict the changes in income when sales volume changes.

# Assignment Classification by Learning Objective

| Learning Objective                                                  | Exercises         | Problems    | Cases  |
|---------------------------------------------------------------------|-------------------|-------------|--------|
| 1. Identify basic cost behavior patterns and explain how changes in | 1, 2, 3, 4, 5, 6, | 19, 24      | 27, 29 |
| activity level affect total cost and unit cost. (Unit 2.1)          | 7                 |             |        |
| 2. Estimate a cost equation from a set of cost data and predict     | 8, 9, 10, 11, 12  | 20, 21, 22, | 28     |
| future total cost from that equation. (Unit 2.2)                    |                   | 23, 25      |        |
| 3. Prepare a contribution format income statement. (Unit 2.3)       | 13, 14, 15, 16,   | 24, 26      | 28     |
|                                                                     | 17, 18            |             |        |

# Assignment Characteristics

|      |                                                                   |       | Difficulty | Minutes to | _Bloom's |       | AICPA | AICPA |     | Ethics   |
|------|-------------------------------------------------------------------|-------|------------|------------|----------|-------|-------|-------|-----|----------|
| Item | Description                                                       | L. O. | Level      | Complete   | Taxonomy | AACSB | FN    | PC    | IMA | Coverage |
|      | EXERCISES                                                         |       |            |            |          |       | -     | 0     |     |          |
| 2-1  | Identify cost behaviors                                           | 1     | M          | 12         | C        | AN    | R     | C     | CM  |          |
| 2-2  | Identify cost behaviors                                           | 1     | D          | 15         | С        | AN    | R     | С     | CM  |          |
| 2-3  | Identify cost behaviors                                           | 1     | M          | 12         | AP       | AN    | M     | PS    | CM  |          |
| 2-4  | Identify cost behaviors                                           | 1     | М          | 15-20      | AP, C    | AN    | М     | PS    | CM  |          |
| 2-5  | Identify cost behaviors                                           | 1     | М          | 10         | AP, AN   | AN    | М     | PS    | СМ  |          |
| 2-6  | Explain use of fixed costs in<br>calculating unit cost            | 1     | D          | 5-7        | AN       | AN    | М     | PS    | СМ  |          |
| 2-7  | Understand the effect of changes in<br>volume on costs            | 1     | D          | 8          | AP, AN   | AN    | М     | PS    | СМ  |          |
| 2-8  | Use a scattergraph to estimate a cost function                    | 2     | М          | 15-20      | AP, AN   | AN    | М     | PS    | СМ  |          |
| 2-9  | Use the high-low method to estimate a<br>cost function            | 2     | М          | 20         | AP, AN   | AN    | М     | PS    | СМ  |          |
| 2-10 | Use the high-low method to estimate a cost function               | 2     | М          | 12         | AP, AN   | AN    | М     | PS    | СМ  |          |
| 2-11 | Develop cost functions                                            | 2     | D          | 20         | AP       | AN    | М     | PS    | CM  |          |
| 2-12 | Develop cost function and estimate total cost                     | 2     | D          | 10-15      | AP       | AN    | М     | PS    | СМ  |          |
| 2-13 | Prepare a contribution format income<br>statement                 | 3     | М          | 10-15      | AP       | AN    | М     | PS    | СМ  |          |
| 2-14 | Find missing amounts in a contribution format income statement    | 3     | Е          | 10-15      | AN       | AN    | М     | PS    | СМ  |          |
| 2-15 | Prepare a contribution format income statement                    | 3     | D          | 10-15      | AP       | AN    | М     | PS    | СМ  |          |
| 2-16 | Prepare a contribution format income statement                    | 3     | М          | 15         | AP       | AN    | М     | PS    | СМ  |          |
| 2-17 | Prepare a contribution format income statement                    | 3     | Е          | 20-25      | AP       | AN    | М     | PS    | СМ  |          |
| 2-18 | Interpret contribution format income statement                    | 3     | М          | 10         | AP, AN   | AN    | М     | PS    | СМ  |          |
| 2-19 | PROBLEMS<br>Identify cost behavior using unit cost<br>information | 1     | Е          | 20-25      | AP       | AN    | М     | PS    | СМ  |          |

|      |                                                                                         |       | Difficulty | Minutes to | Bloom's  |       | AICPA | AICPA |           | Ethics   |
|------|-----------------------------------------------------------------------------------------|-------|------------|------------|----------|-------|-------|-------|-----------|----------|
| Item | Description                                                                             | L. O. | Level      | Complete   | Taxonomy | AACSB | FN    | PC    | IMA       | Coverage |
| 2-20 | Develop cost function using<br>scattergraph and high-low method,<br>estimate total cost | 2     | М          | 20-25      | AP, AN   | AN    | Μ     | PS    | СМ        |          |
| 2-21 | Develop cost function using high-low<br>method, estimate total cost                     | 2     | D          | 15-20      | AP, AN   | AN    | М     | PS    | СМ        |          |
| 2-22 | Develop cost function using high-low<br>method, identify cost outliers                  | 2     | М          | 20-25      | AP, AN   | AN    | М     | PS    | СМ        |          |
| 2-23 | Develop and evaluate cost function<br>using high-low method                             | 2     | D          | 30-35      | AP, AN   | AN    | М     | PS    | СМ        |          |
| 2-24 | Identify cost behavior, prepare<br>contribution format income statement                 | 1, 3  | D          | 20-25      | AP       | AN    | М     | PS    | СМ        |          |
| 2-25 | Prepare a contribution format income<br>statement, estimate total cost                  | 2, 3  | D          | 20         | AP       | AN    | М     | PS    | СМ        |          |
| 2-26 | Prepare a contribution format income statement, evaluate changes in cost behavior       | 3     | D          | 20-25      | AP       | AN    | Μ     | PS    | CM,<br>DA |          |
|      | C&C CONTINUING CASE                                                                     |       |            |            |          |       |       |       |           |          |
| 2-27 | Identify cost behavior                                                                  | 1     | Е          | 5-7        | С        | AN    | М     | PS    | CM        |          |
| 2-28 | Determine operating profit equation,<br>prepare contribution format income<br>statement | 2, 3  | М          | 10         | AP, AN   | AN    | Μ     | PS    | СМ        |          |
|      | CASES                                                                                   |       |            |            |          |       |       |       |           |          |
| 2-29 | Identify cost behavior, estimate total<br>cost                                          | 1     | D          | 20-25      | AP       | AN    | М     | PS    | СМ        |          |
| 2-30 | Evaluate ethical issues                                                                 |       | М          | 10-15      | AN       | AN, E | R     | С     | BA        | <b>✓</b> |

**Difficulty:** E = Easy, M = Moderate, D = Difficult

**Bloom:** K = Knowledge, C = Comprehension, AP = Application, AN = Analysis, S = Synthesis, E = Evaluation

**AACSB:** A = Analytic, C = Communication, E = Ethics

AICPA FN: DM = Decision modeling, RA = Risk Analysis, M = Measurement, R = Reporting, RS = Research, T = Technology

AICPA PC: C = Communication, I = Interaction, L = Leadership, P = Professional demeanor, PM = Project Management,

PS = Problem Solving and Decision Making, T = Technology

**IMA:** BA = Business applications, BP = Budget Preparation, CM = Cost Management, DA = Decision Analysis, PM = Performance Measurement, R = Reporting, SP = Strategic Planning

# **Chapter Summary**

#### Unit 2.1

LO 1 Identify basic cost behavior patterns and explain how changes in activity level affect total cost and unit cost.

The two basic cost behavior patterns are variable and fixed. Costs that are a combination of these two basic patterns are referred to as mixed. The following table shows how these costs change with changes in activity:

|               | AS ACTIVITY      | INCREASES        | AS ACTIVITY DECREASES |                  |  |
|---------------|------------------|------------------|-----------------------|------------------|--|
| Cost Behavior | Total Cost       | Cost per Unit    | Total Cost            | Cost per unit    |  |
| Variable      | increases        | remains constant | decreases             | remains constant |  |
| Fixed         | remains constant | decreases        | remains constant      | increases        |  |
| Mixed         | increases        | decreases        | decreases             | increases        |  |

### Unit 2.2

**LO 2** *Estimate a cost equation from a set of cost data and predict future total cost from that equation.* Total cost can be expressed in the form y = mx + b, where y is the total cost, m is the variable cost per unit, x is the number of units, and b is the total fixed cost. Given a set of costs and activity levels, you can estimate a cost equation using one of the following methods: scattergraph, high-low, or regression.

### Unit 2.3

#### LO 3 Prepare a contribution format income statement.

A contribution format income statement is an income statement that categorizes expenses by their behavior. It follows the structure:

- Sales Revenue
- Variable expenses
- = Contribution margin
- Fixed expenses
- = Operating income

Besides showing total sales revenue and expenses, the contribution format statement should also show per unit amounts for sales revenue, variable expenses, and contribution margin.

# **Related Reading**

James Fantus, "Understanding Cost Behavior in the Lab: The Key to Financial Success," *Medical Laboratory Observer*, July 1997.

This article discusses fixed and variable costs in a medical laboratory setting. It can provide the basis for discussing cost behavior in a service setting. Available online at <a href="http://www.thefreelibrary.com/Understanding+cost+behavior+in+the+lab%3A+the+key+to+financial+succes">http://www.thefreelibrary.com/Understanding+cost+behavior+in+the+lab%3A+the+key+to+financial+succes</a> s.-a021145718.

Douglas MacMillan, "Turning Smartphones Into Cash Registers," *Bloomburg Businessweek*, February 14 – February 20, 2011, 44-45.

This article provides information about the costs incurred to use Square, a mobile payment system that plugs into smartphones. The cost information in the article provides an example of a mixed cost, with a fixed monthly base charge and a variable charge per transaction. One interesting twist on this mixed cost is that

there are two variable components – one based on the number of transactions and one based on the sales revenue.

Alex Colon, "New Ipad 4G Data Plans: AT&T Vs. Verizon," *PCMag.com*, March 15, 2012, <u>http://www.pcmag.com/article2/0,2817,2401618,00.asp</u>

The data plans discussed in this article provide a good example of a step-variable cost.

## **Additional Cases**

Susan P. Convery and Amy M. Swaney, "Analyzing Business Issues – With EXCEL: The Case of Superior Log Cabins, Inc.," *Issues in Accounting Education*, February 2012, 141-156.

This case provides an opportunity to practice cost estimation using scattergraphs, the high-low method, and regression. It also provides the opportunity to practice and improve EXCEL skills. The assignment contains several components, some of which have not been covered at this point in the text, so you will need to provide revised instructions to students about which components to complete.

Shane S. Dikolli and Karen L. Sedatole, "Delta's New Song: A Case on Cost Estimation in the Airline Industry," *Issues in Accounting Education,* August 2004, 345-358.

This case provides an opportunity for students to make and test hypotheses about cost drivers and cost behavior. Using quarterly operating data from Delta Airlines, students are asked to identify possible cost drivers for salary costs and to establish a salary cost formula using high-low, single regression and multiple regression. The data, which covers 1993 - 2002, may appear a bit old, but the exercise does not depend on the newness of the data. The case also offers limited data for the first years of Jet Blue Airlines' operations, allowing a comparison of the cost functions of two airlines with different operating strategies. If you have an alumnus with experience in the airline industry, the case offers an excellent chance for team teaching.

L. Melissa Waters and Teresa M. Pergola, "An Instructional Case: Cost Concepts and Managerial Analysis," *Issues in Accounting Education*, November 2009, 531-538.

This case illustrates basis cost concepts using a library setting. Students must identify cost drivers, identify the relevant range of activity, identify can classify costs by behavior, and calculate unit cost. One of the case requirements does require knowledge of cost traceability, which is not covered in the text until Chapter 3. However, the case can be used at this point by omitting that requirement.

## **Critical Thinking Exercises**

Read Anton Troianovski and Thomas Gryta, "Verizon Overhauls Wireless Plans," *The Wall Street Journal,* June 13, 2012 (available online at

http://online.wsj.com/article/SB10001424052702303901504577462241394886300.html) or Roger Yu, "Verizon Wireless Overhauls Service Plans With New Options," June 12, 2012 (available online at http://usatoday30.usatoday.com/tech/news/story/2012-06-12/verizon-data-service-plans/55542720/1).

Questions

• Verizon's previous tiered pricing plans charges customers based on the number of minutes talked and the data volume consumed. For instance, a customer would pay \$40 for 450 minutes of air talk time and \$50 for 1 GB of data access, for a total monthly fee of \$90. How would a consumer on this plan classify the cost in terms of its behavior?

As long as the customer did not exceed the contracted air time and data access, the consumer would classify this plan as a fixed cost of \$90 per month.

• Under the new pricing plan, Verizon will offer a low-usage plan for \$40. While the plan provides 700 minutes of air talk time, texts are billed at \$0.25 each. How would a consumer on this plan classify the cost in terms of its behavior?

This plan would be a mixed cost to the consumer. The cost function would be:  $(\$0.25 \times number \text{ of texts}) + \$40$ .

• Another option under the new pricing plan charges smart phone users \$40 for unlimited voice and text access plus an amount based on the volume of data access. The data plan is available at six levels, ranging from \$50 for 1 GB to \$100 for 10GB. How would a consumer on this plan classify the cost in terms of its behavior?

This voice component of the plan would be a fixed cost to the consumer while the data plan would be a step variable cost.

Read Quentin Fottrell, Ryanair Aims to Bank off Rivals' Pains, *The Wall Street Journal*, February 1, 2010. (available online at

http://online.wsj.com/article/SB10001424052748704722304575038351927396866.html)

Visit http://www.ryanair.com/en/news/passenger-figures and find the number of passengers that flew on Ryanair in October 2009, November 2009, and December 2009.

Questions

- The headlines on each of the monthly passenger reports states that traffic has grown during the month. What period is the company using for that comparison? *Ryanair is comparing each month to that month in the previous year, 2008. Passenger traffic actually fell from October 2009 to December 2009.*
- What costs do you think the reduced passenger volume would affect? *The reduced passenger volume would affect all variable costs that are driven by passenger volume. This could include costs related to items such as baggage handling and on-board food and beverages.*
- The article mentions a 37% decrease in fuel costs. Based on the passenger data, does fuel appear to be a variable cost driven by passenger volume? Since fuel costs have decreased while passenger volume has decreased, it might be a variable cost that is driven by passenger volume.
- What other non-volume related factor could account for the 37% drop in fuel costs? If the price Ryanair paid for a gallon of jet fuel decreased during that period, the fuel cost would be reduced, even without a reduction in the number of passengers. Looking at historical jet fuel prices at <u>http://www.eia.gov/dnav/pet/hist/LeafHandler.ashx?n=PET&s=EER\_EPJK\_PF4\_RGC\_DPG&f=D</u> this appears to be a reasonable explanation for at least part of the fuel cost savings.

Read "Hot or Not," *CFO Magazine*, June 2009, 16. (available online at <u>http://cfo.com/article.cfm/13720112</u>.)

#### Questions

• The "Keep It Up" graphic shows costs that companies believe are important to maintain in difficult financial times. Would managers at the companies surveyed consider these costs to be committed or discretionary?

These costs would be considered to be committed, since the managers are not willing to reduce the level of spending. They apparently believe that cutting these costs would be detrimental to the companies' long term success.

• Why do you think more managers consider information technology expenditures to be committed than those who consider travel expenditures to be committed? Information technology tools gather data and provide information to support managerial decision making, and making good managerial decisions is critical if the company is going to survive in the long run. Business travel probably does not have as great an effect on long run success. In fact, investments in technology may allow business to be conducted using technology tools rather than requiring travel expenditures for a face-to-face meeting.

# **PowerPoint Slide Notes**

| COST BEHAVIOR AND<br>COST ESTIMATION                                                                                                    |                                                                                                    |
|----------------------------------------------------------------------------------------------------|----------------------------------------------------------------------------------------------------|
| UNIVERSAL SPORTS' INCOME STATEMENT Sales \$ 1,039,500 COGS 769,230 Gross Profit \$ 270,270 Selling and administrative expense 220,370 Operating income \$ 39,900 Tax expense (30%) \$ 11,970 Net Income \$ 27,930 What would Universal Sports' net income be if it met the original sales volume projection? | The Business Decision and Context is based on Universal Sports<br>Exchange's (a C&C customer) vice president of sales wondering what<br>net income would have been if the company had reached its planned<br>jersey sales. Ask students to use this income statement to come up with<br>an answer for Universal. After getting some answers, point out that some<br>of the costs won't change. For example, selling more jerseys wouldn't<br>increase the company's utility bill. Set the stage by telling students they<br>will learn how to identify which costs will change with additional sales<br>volume and how to prepare a different income statement to help answer<br>this type of question. |
| COST BEHAVIOR PATTERNS 2.1                                                                                                    |                                                                                                    |
| 4 TYPES OF COST BEHAVIOR<br>• Variable<br>• Fixed<br>• Step-Variable<br>• Mixed                                                                                                    | Inform students that there are four general types of cost behavior that will be studied in Chapter 2.                                                                                                    |
| 2<br>IT'S TIME FOR A STUDY BREAK!<br>You've been studying for several hours and are<br>getting ready to take a study break, so you break<br>open a nice cold can of soda. Just then the<br>doorbell rings and in come three friends.                                                                         | Use this and the following slides of familiar scenarios to illustrate cost behaviors.                                                                                                    |
| 2                                                                                                    |                                                                                                    |

| Friends         Cost per can         Total cost           1         \$0.75         \$0.75           2         \$0.75         \$1.50           3         \$0.75         \$2.25           4         \$0.75         \$3.00            | Point out that each can of soda costs \$0.75 and that doesn't change as more friends show up.                                                                                                    |
|----------------------------------------------------------------------------------------------------|----------------------------------------------------------------------------------------------------|
| <ul> <li>Cost per unit remains constant with changes in volume</li> <li>Total cost varies proportionately with changes in volume</li> <li>2</li> </ul>                                                                             | Define variable cost. Point out that the graph shows the same<br>information as the table in the previous slide. Review the concept of the<br>slope of a line and how the slope of the cost line is the cost per unit.                                                                                                    |
| IDENTIFY EXAMPLES OF VARIABLE COSTS  Hotel chain Commercial airline Cereal manufacturer Automobile manufacturer                                                                                                    | Ask students to identify variable costs for each of these industries. The<br>hotel chain is a good example to use to talk about activity drivers. For<br>instance, the cost of laundry is driven by the number of guests registered.<br>However, the cost of maid service is driven by the number of rooms<br>rented. A room with four people will require more laundry than a room<br>with one person. However, each of the rooms will require approximately<br>the same amount of cleaning. |
| LET'S ORDER PIZZA!<br>The soda didn't do the trick, so you order a \$12<br>large pizza from your favorite pizza place.                                                                                                    | Continue the study break example.                                                                                                    |
| Friends         Total cost         Cost per person           1         \$12.00         \$12.00           2         \$12.00         \$ 6.00           3         \$12.00         \$ 4.00           4         \$12.00         \$ 3.00 | Point out that one pizza was ordered, and the cost of the pizza will not<br>change as more friends drop in.                                                                                                    |

| FIXED COST<br>• Total cost remains<br>constant with changes in<br>volume<br>• Unit cost changes<br>inversely with changes in<br>volume<br>• Fixed relationship only<br>holds over the relevant<br>range<br>2                                                                                                    | Define fixed cost. Point out that the graph illustrates the data from the table in the previous slide. Discuss the concept of relevant range.                                                                                                    |
|----------------------------------------------------------------------------------------------------|----------------------------------------------------------------------------------------------------|
| REMEMBER TO KEEP IT CONSTANT           Friends         Cost per can<br>\$0.75         Total cost<br>\$0.75           Variable<br>Cost         2         \$0.75         \$ 0.75           4         \$0.75         \$ 2.25         \$ 3.00           Friends         Cost per person         Total cost           1         \$12.00         \$12.00           Fixed         2         \$ 6.00         \$12.00           Fixed         2         \$ 6.00         \$12.00           Fixed         2         \$ 6.00         \$12.00           2         4         \$ 3.00         \$12.00 | Emphasize that if students will always work with the "constant" form of<br>the costs, they will be less likely to adjust costs incorrectly for changes in<br>volume or activity. For variable costs, this is the cost per unit; for fixed<br>costs, it is the total cost.                                                                           |
| COMMITTED VS. DISCRETIONARY   Depends on the time frame over which the costs are incurred and fixed.  Depends on the time frame over which the costs are incurred and fixed.  Depends on the time frame over which the costs  Genotic and fixed.  Genotic and fixed.  Genotic and fixed.  COMMITTED  Genotic and fixed.  Commit advertising DISCRETIONARY  CAUTION  What effect will reducing the cost to \$0 have on the long-term health of the company?                                                                                                    | Discuss the concepts of committed and discretionary costs. Relate the concepts to students' lives by using apartment rent and movie tickets to illustrate committed and discretionary costs, respectively.                                                                                                    |
| STEP-VARIABLE COST<br>• Cost remains fixed in<br>total over small range<br>of volume or activity<br>• These small range<br>are smaller than the<br>cost<br>2<br>2<br>2<br>2<br>2<br>2<br>2<br>2<br>2<br>2<br>2<br>2<br>2                                                                                                    | Discuss step-variable costs. This illustration assumes an academic<br>support person for online courses is paid \$70,000 per year and can handle<br>500 students. Make sure students understand that while step variable<br>costs appear fixed, they steps are relatively small compared to the<br>relevant range over which fixed costs are fixed. |
| MIXED COST <ul> <li>Cost contains both fixed<br/>and variable components</li> <li>Total cost AND unit cost<br/>varies with changes in<br/>volume</li> </ul>                                                                                                    | Discuss mixed costs and present the definition. The graph shows the total cost a banquet that requires a \$200 charge for the room and then a \$10 per person charge for food.                                                                                                    |

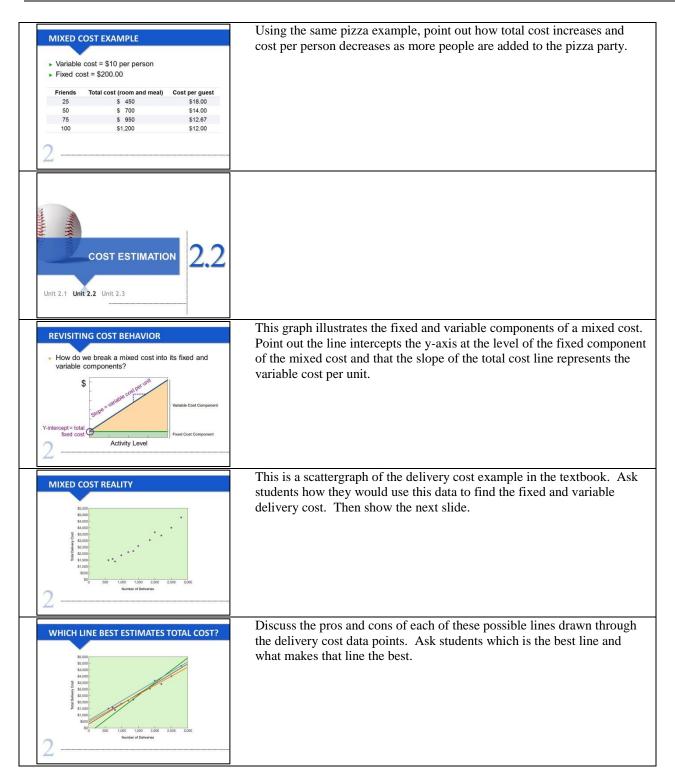

| THE SCATTERGRAPH METHOD                                                                                                    | This shows one potential total cost line that could be used to define the cost function. Once again, point out the y-intercept and the slope of the line.                                                                                                    |
|----------------------------------------------------------------------------------------------------|----------------------------------------------------------------------------------------------------|
| MIXED COST FORMULA<br>y = mx + b<br>Where:<br>• y is total cost<br>• m is the variable cost per unit<br>• x is the level of activity (number of units)<br>• b is total fixed cost<br>2                                                                                                    | This is the basic linear cost function definition. Remind students that this is the same line equation they learned in high school algebra.                                                                                                    |
| THE SCATTERGRAPH METHOD           S4,000 - \$2,600           1,4           1,500 - 1,500           b = \$500           Note and Delivers           y = \$1.40x + \$500                                                                                                    | <ul><li>Point out the steps for developing the equation of a line. 1. Select two points from the data. 2. Draw the line through the two points. 3. Find the y-intercept. 4. Calculate the slope of the line using the two points.</li><li>5. Write the equation of the line. Have students compute the equation of the line before you reveal the answer.</li></ul> |
| THE HIGH-LOW METHOD         • This is an algebraic method to break out the fixed and variable components of a mixed cost         • Based on two extreme points during a period – the highest activity level and the lowest activity level         2                                                        | Discuss the usefulness of the high-low method as a quick way to estimate<br>the fixed and variable components of a mixed cost. Point out that the<br>change in the total cost is a result of a change in volume (the cost per unit<br>or slope of the cost line).                                                                                                   |
| THE MECHANICS OF HIGH-LOW         • STEP 1: Find the high and low points in terms of activity level         • STEP 2: Compute the variable cost per unit         • STEP 3: Calculate the fixed cost using either the high point or the low point.         • STEP 4: Complete the cost equation y = mx + b. | Verbally walk students through the steps of the high-low calculation.<br>Many students will stop after step 2, so remind students that they are not<br>done until they complete the last step to calculate fixed costs.                                                                                                    |

| $\begin{tabular}{ c c c c c c c c c c c c c c c c c c c$                                                                                                    | Have students identify the high and low points in this data set. Remind<br>them that the high and low points are based on activity level, not total<br>cost. Once students have tried the problem, walk through the<br>calculations with them.                                                                                                    |
|----------------------------------------------------------------------------------------------------|----------------------------------------------------------------------------------------------------|
| WHAT IS THE ESTIMATED TOTAL COST AT 1,500 DELIVERIES?         (\$1.50 x 1,500) + \$600 = \$2,850         Why is this different from the \$2,600 total costs actually incurred in March?         2            | Have students calculate the estimated cost, then work through the calculation with them. Ask why their answer differs from the actual cost when 1,500 deliveries were made.                                                                                                    |
| THE HIGH LOW IS JUST AN ESTIMATE                                                                                                    | Tie back to the calculation from the previous slide and point out the actual March data point. Emphasize that the high-low method of cost estimation is just that – an estimate. Point out how many actual points fail to fall on the high-low line. But remind students that this doesn't mean it isn't a good tool to use.                                                                                                   |
| REGRESSION ANALYSIS         • Statistical technique to calculate variable and fixed components of mixed costs         • Gives the "best" line that fits a set of cost points         • Easy to do with Excel | If students have completed a statistics course, they should be familiar<br>with regression. Talk about using regression to determine the intercept<br>(total fixed cost) and slope (variable cost per unit) of a set of cost data<br>points. You may want to create a spreadsheet with the delivery data<br>points and show the students how to use a spreadsheet program such as<br>Excel to compute the regression analysis. |
|                                                                                                    | This slide shows how to calculate the variable cost per unit using EXCEL's SLOPE function.                                                                                                    |

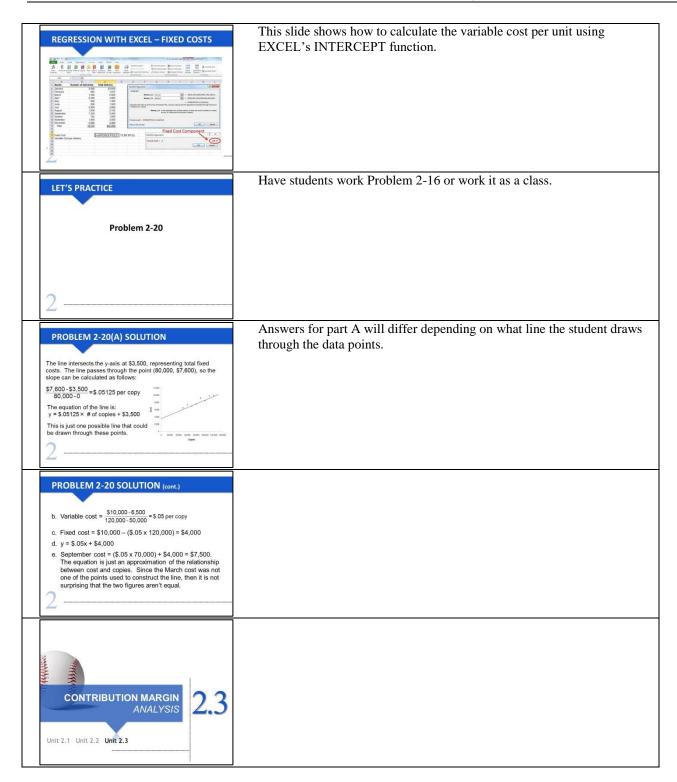

Davis and Davis, Managerial Accounting Instructor's Manual, 2<sup>nd</sup> ed.

| WHAT IS "CONTRIBUTION MARGIN"?         • Sales Revenue – Total Variable Expenses         • Contribution margin is the revenue remaining to cover fixed expenses and provide profit after variable expenses have been covered         • Contribution Margin Ratio = Contribution Margin Sales Revenue         2                                                                                                    | Define contribution margin and point out how it differs from the term<br>gross margin that the students are familiar with.                                                                                                    |
|----------------------------------------------------------------------------------------------------|----------------------------------------------------------------------------------------------------|
| CONTRIBUTION INCOME STATEMENT<br>Sales Revenue<br>- Variable Expenses<br>= Total Contribution Margin<br>- Total Fixed Expenses<br>= Operating Income                                                                                                    | Walk through the contribution margin income statement. Point out that<br>expenses are classified by behavior rather than function. Illustrate how a<br>mixed cost will appear in both variable and fixed sections of the income<br>statement. Emphasize that operating income will not change when<br>recasting a functional income statement into a contribution format<br>income statement. Expenses are not changing, they are just being<br>rearranged. |
| LET'S BUILD A CM INCOME STATEMENT UNIVERSAL SPORTS EXCHANGE Income Statement SWeeks Ended February 1, 2014 Safes 51,039,500 Cest of goods add 706,230 Gest profit 270,220 Safing and administrative expanse 20,0370 Safing and administrative expanse 20,0370 Safing and administrative ex                                                                                                    | Have students recast Universal Sports Exchange's income statement<br>(Exhibit 2-9) into a contribution format income statement using Exhibit<br>2-9 and the information on page 66.                                                                                                    |
| HERE IT IS           UNIVERSAL SPORTS EXCHANCE<br>Income Statement           Stevess         51,039,500           Series         \$1,039,500           Exercical Acquires         \$1,039,500           Care of goods not         \$749,230           Sales         \$21,600           Correl goods not         \$22,70           Tatal uriable expenses         \$207,900           Less: final acquires         \$1,000           Administrative         \$1,500           Administrative         \$1,500           Administrative         \$1,500           Administrative         \$1,500           Administrative         \$1,500           Administrative         \$1,500           Administrative         \$1,500                                                                                                    | Work through Universal's contribution format income statement.                                                                                                    |
| A BETTER FORMAT<br>UNIVERSAL SPORTS EXCHANCE<br>Income Statement<br>52 Weeks Ended February 1, 2014<br><u>Stefen weikibe regeners</u><br>Cost of grade huidi<br>542.00<br><u>State Statement</u><br><u>Statement</u><br><u>S</u> | Emphasize that including the per unit amounts for sales, variable<br>expenses, and contribution margin, along with their percentages, will<br>create a more useful income statement to support decision making<br>efforts.                                                                                                    |